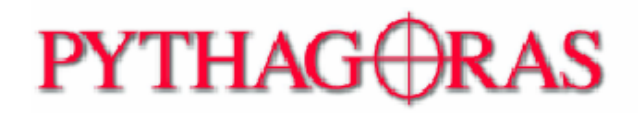

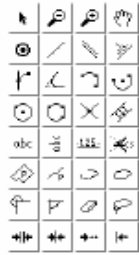

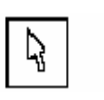

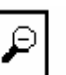

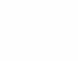

 $\pmb{\mathcal{F}}$ 

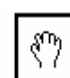

**Seleccionar Reducir Zoom Aumentar Zoom Paneo**

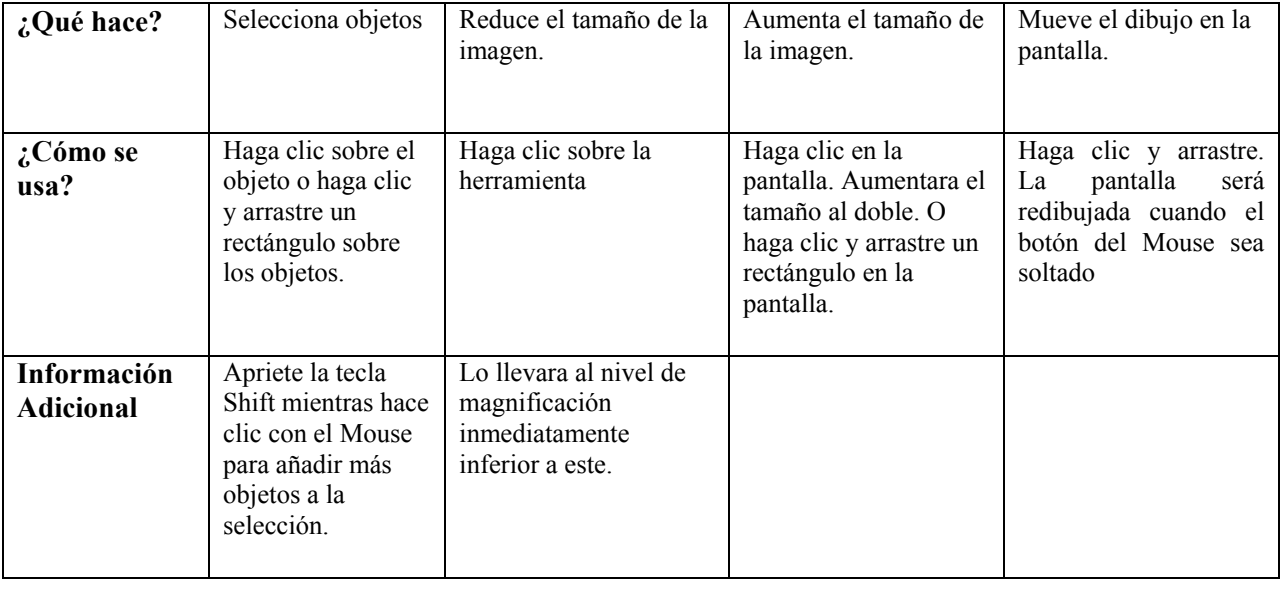

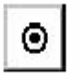

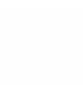

 $\mathbb{Z}$ 

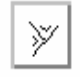

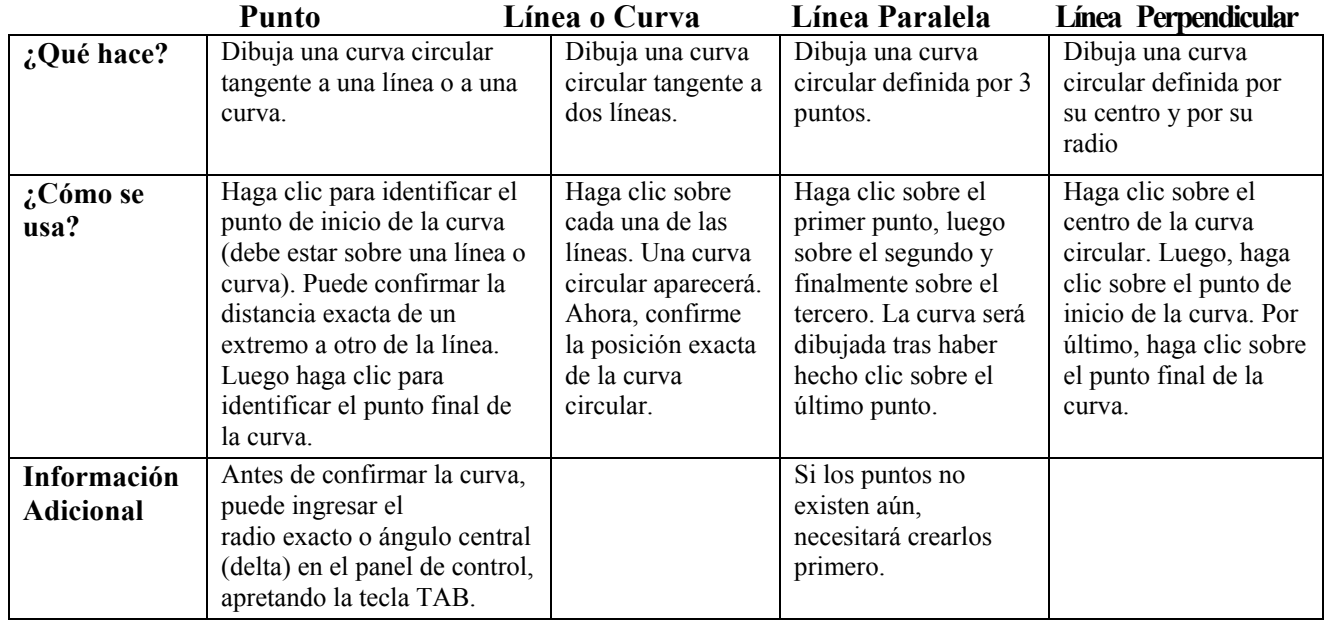

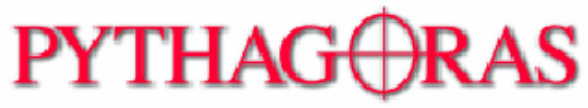

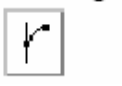

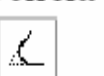

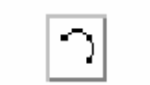

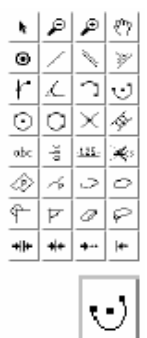

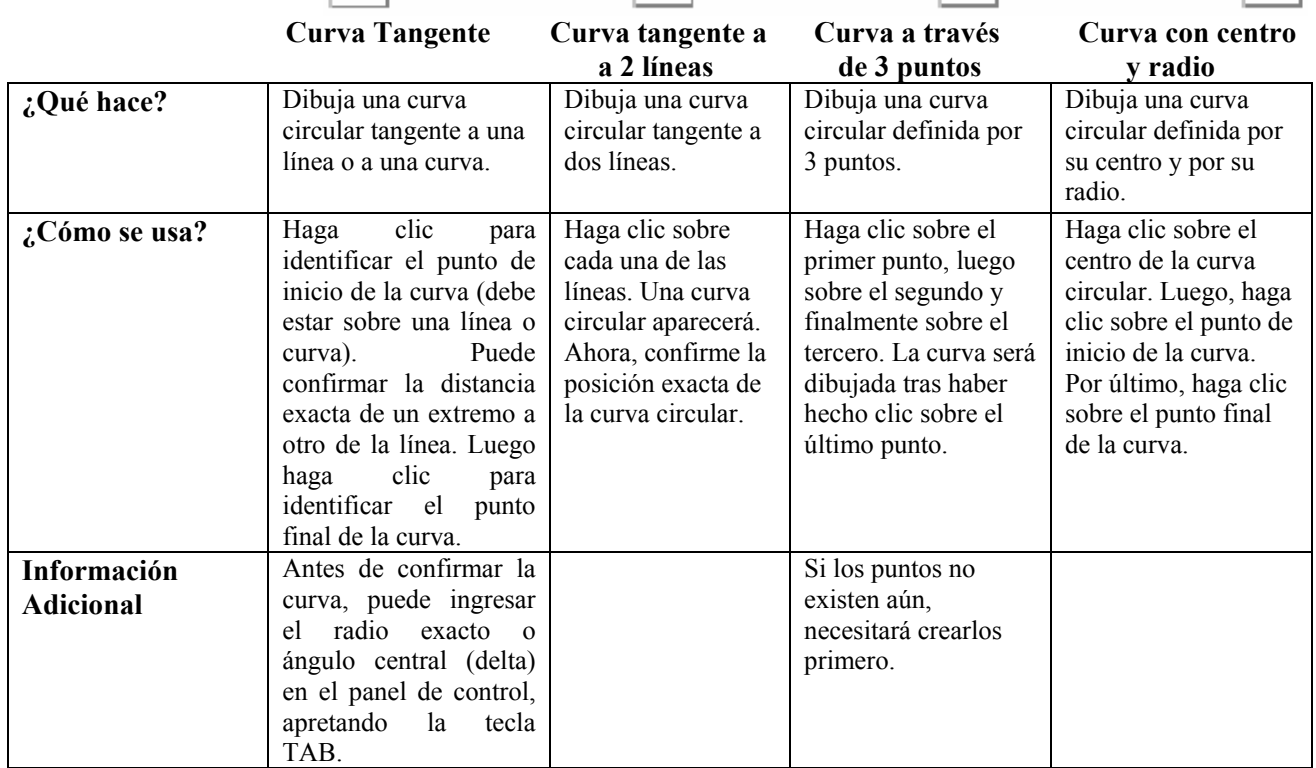

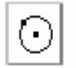

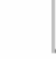

 $\bigcirc$ 

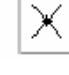

 **Círculo Círculo a través Intersección Objeto Paralelo**

♦

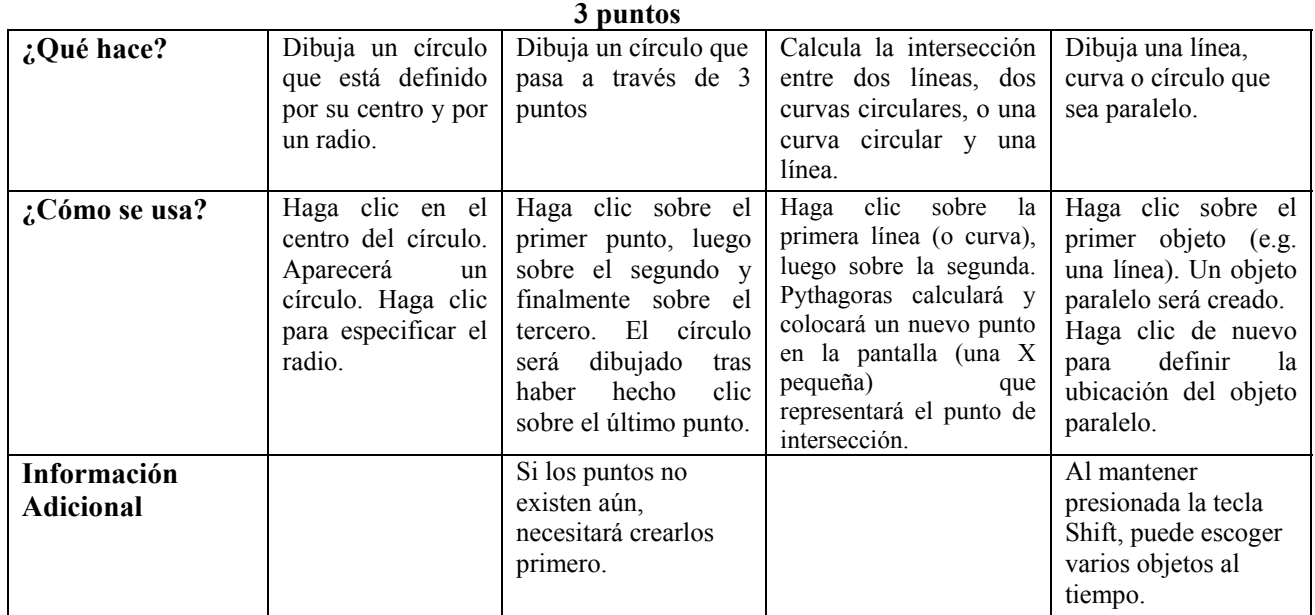

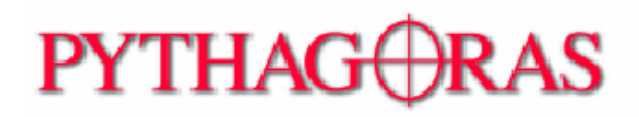

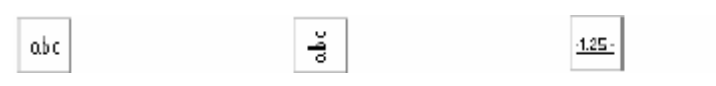

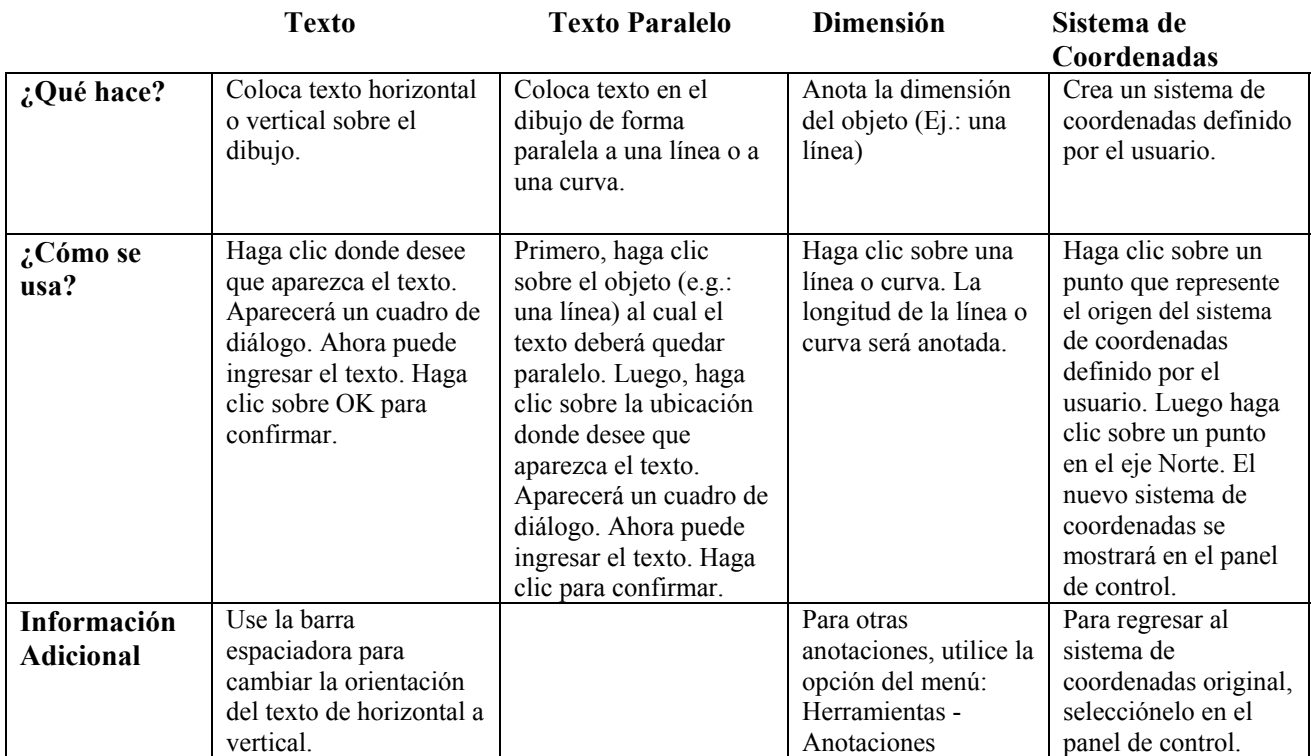

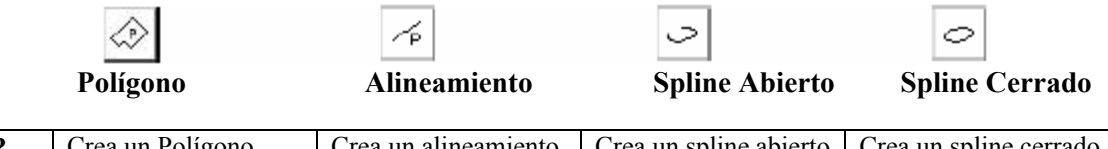

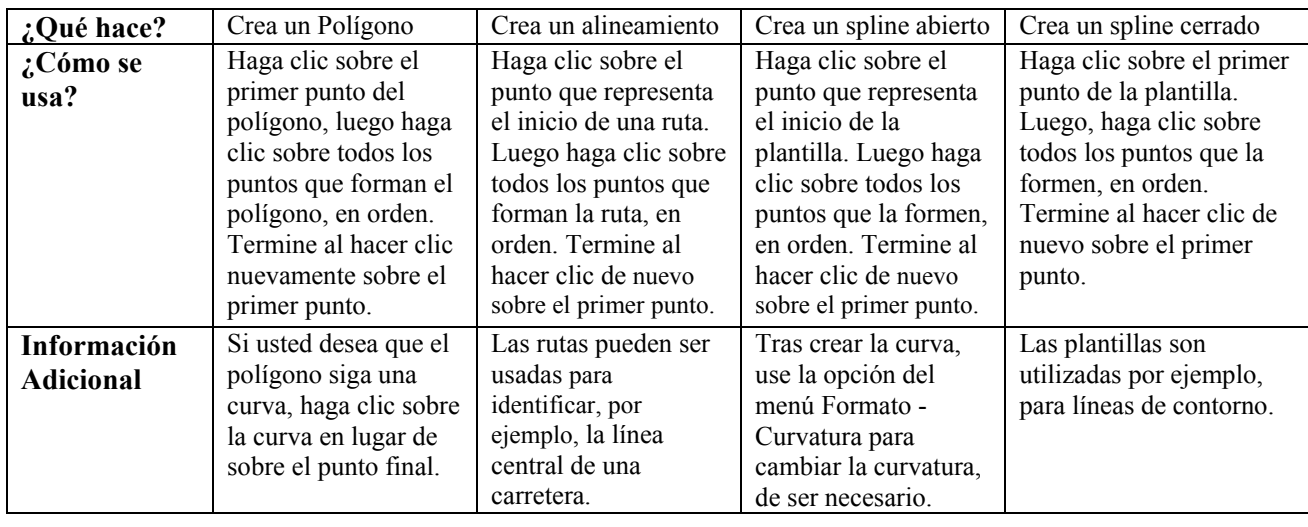

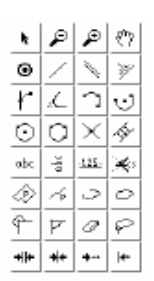

 $\left|\mathcal{A}\right|$ 

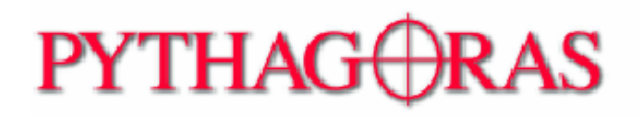

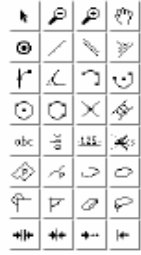

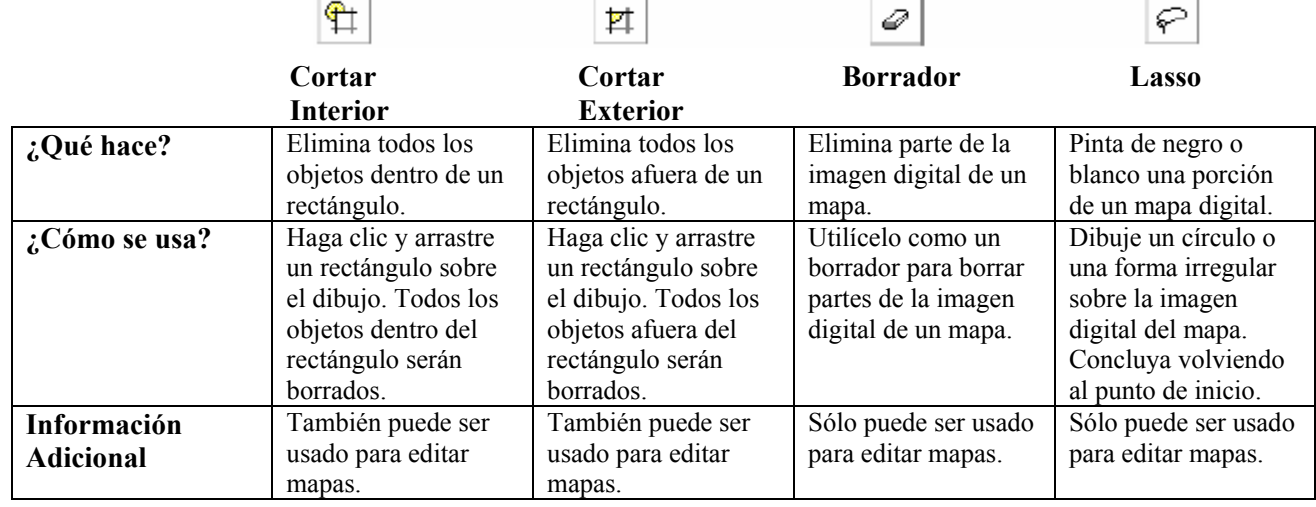

Nota: Los siguientes cuatro elementos de la Caja de Herramientas son para Usuarios Avanzados de Pythagoras. Si usted es nuevo utilizando Pythagoras, tal vez desee no utilizarlos al principio.

⊣+

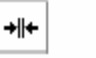

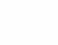

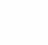

 $\left| \leftarrow{} \right|$ 

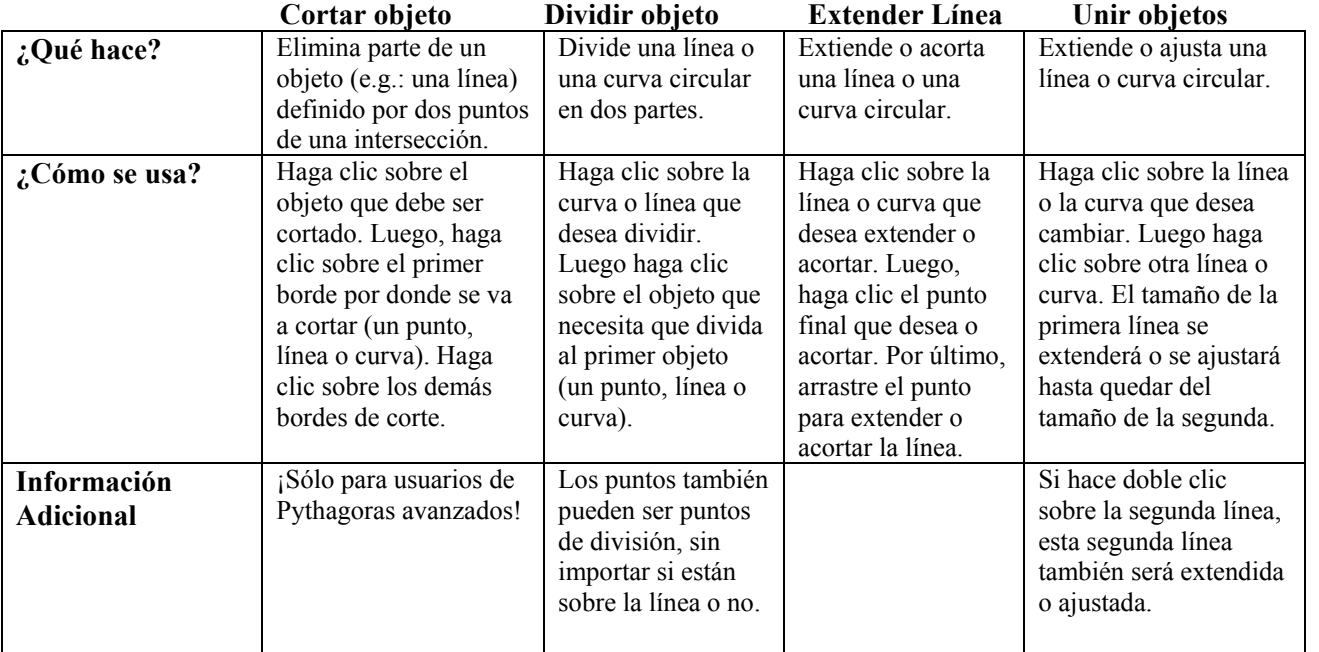

Nota: Esta guía rápida de referencia sólo contiene una breve descripción de las herramientas. Para una descripción completa, por favor, utilice el Manual de Referencia.